Муниципальное бюджетное общеобразовательное учреждение «Мазанская школа» Симферопольского района Республики Крым ул. Школьная, 5А, с. Мазанка, Симферопольский район, Республика Крым, 97530, e-mail school\_simferopolsiy-rayon14@crimeaedu.ru ОГРН 1159102007130

**РАССМОТРЕНО**

**СОГЛАСОВАНО**

**УТВЕРЖДЕНО**

на заседании ШМО Протокол №  $\kappa \qquad \rightarrow \qquad 2022 \text{ r.}$ руководитель МО: Л.И.Слободянюк

Заместитель директора по УВР: \_\_\_\_\_\_\_\_М.В.Акуратова Директор МБОУ «Мазанская школа» И.Ю.Мусинова

« $\rightarrow$  2022 $\Gamma$ 

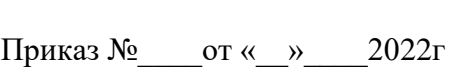

Ирина Юрьевна Мусинова<br>C=RU, OU=МБОУ, O=""<br>Мазнская школа""", CN=Ирина<br>Е=mazanka\_school@mail.ru<br>Е=mazanka\_school@mail.ru<br>Я подтверждаю этот документ<br>Ул.Школьная 5А, с.Мазанка,<br>Симферопольский р-н, РК Ирина Юрьевна

**РАБОЧАЯ ПРОГРАММА** 

**по учебному предмету «Информатика»**

**ФГОС ООО**

**8 класс**

**Разработал: учитель информатики Хамицевич С.В.**

**с. Мазанка – 2022 год**

Рабочая программа по информатике для 8 класса разработана на основе Федерального закона Российской Федерации «Об образовании в Российской Федерации» (№ 273- ФЗ от 29.12.2012).

Рабочая программа создана в соответствии с:

- Федеральным государственным образовательным стандартом основного общего образования (приказ Министерства образования и науки Российской Федерации от 17.12.2010 № 1897 «Об утверждении федерального государственного образовательного стандарта основного общего образования» (с изменениями и дополнениями));
- Примерной основной образовательной программой основного общего образования, одобренная решением федерального учебно-методического объединения по общему образованию (протокол от 08.04.2015 №1/15 в ред. протокола от 28.10.2015  $N<sub>2</sub>3/15$ ;
- Примерными учебными планами основного общего образования для образовательных организаций Республики Крым;
- Федеральным перечнем учебников, рекомендуемых к использованию при реализации имеющих государственную аккредитацию образовательных программ начального общего, основного общего, среднего общего образования, утвержденный приказом Министерства образования и науки Российской Федерации от 31.03.2014 №253 (с изменениями).
- согласно учебному плану МБОУ «Мазанская школа» на 2022/2023 учебный год, годовому календарному графику на 2022/2023 учебный год
- На основании ФЗ от 31.07.2020 №304-ФЗ «О внесении изменений в ФЗ «Об образовании в РФ» по вопросам воспитания обучающихся», приказа Министерства образования №712 «О внесении изменений в основную общеобразовательную программу ООО» и приказа по МБОУ «Мазанская школа» №463 от 31.08.2022 «Об утверждении рабочей программы воспитания». Срок реализации 2022/2023 учебный год.
- Авторской программой курса «Информатика» 7- 9 класс Авторы: Семакин И.Г., Залогова Л.А., Русаков С.В., Шестакова Л.В. - ООО «Издательство БИНОМ. Лаборатория знаний», 2012 г. – 166 с.
- федеральным перечнем учебников, утвержденных, рекомендованных (допущенных) к использованию в образовательном процессе в образовательных учреждениях, реализующих программы общего образования: Семакин И.Г., Залогова Л.А., Русаков С.В., Шестакова Л.В. «Информатика», учебник для 8 класса – М.: БИНОМ. Лаборатория знаний, 2014.
	-

данная программа рассчитана на 34 часа из расчета 1 час в неделю. В методической системе обучения предусмотрено использование цифровых образовательных ресурсов по информатике из Единой коллекции ЦОР (schoolcollection.edu.ru) и из коллекции на сайте ФЦИОР (http://fcior.edu.ru).

## **ПЛАНИРУЕМЫЕ РЕЗУЛЬТАТЫ ОСВОЕНИЯ УЧЕБНОГО ПРЕДМЕТА**

#### **При изучении курса «Информатика» в соответствии с требованиями ФГОС формируются следующие результаты освоения учебного предмета.**

#### *Личностные результаты:*

1. Формирование целостного мировоззрения, соответствующего современному уровню развития науки и общественной практики.

2. Формирование коммуникативной компетентности в общении и сотрудничестве со сверстниками и взрослыми в процессе образовательной, общественно-полезной, учебно-исследовательской, творческой деятельности.

3. Формирование ценности здорового и безопасного образа жизни.

#### *Метапредметные результаты:*

1. Умение самостоятельно планировать пути достижения цели, в том числе альтернативные, осознанно выбирать наиболее эффективные способы решения учебных и познавательных задач.

2. Умение оценивать правильность выполнения учебной задачи, собственные возможности ее решения.

3. Умения определять понятия, создавать обобщения, устанавливать аналогии, классифицировать, устанавливать причинно-следственные связи, строить логическое рассуждение, умозаключение (индуктивное, дедуктивное и по аналогии) и делать выводы.

4. Умение создавать, применять и преобразовывать знаки и символы, модели и схемы для решения учебных и познавательных задач.

5. Формирование и развитие компетентности в области использования ИКТ.

#### *Предметные результаты:*

1. Формирование информационной и алгоритмической культуры.

2. Развитие алгоритмического мышления, необходимого для профессиональной деятельности в современном обществе.

3. Формирование умений формализации и структурирования информации, умения выбирать способ представления данных в соответствии с поставленной задачей таблицы, схемы, графики, диаграммы, с использованием соответствующих программных средств обработки данных.

4. Формирование навыков и умений безопасного и целесообразного поведения при работе с компьютерными программами.

### **СОДЕРЖАНИЕ УЧЕБНОГО ПРЕДМЕТА**

#### **8 класс**

#### **Общее число часов: 32 часа. Резерв учебного времени: 2 часа Передача информации в компьютерных сетях 8 ч. (4+4)**

Компьютерные сети: виды, структура, принципы функционирования, технические устройства. Скорость передачи данных.

Информационные услуги компьютерных сетей: электронная почта, телеконференции, файловые архивы пр. Интернет. WWW – "Всемирная паутина". Поисковые системы Интернет. Архивирование и разархивирование файлов.

*Практика на компьютере*: работа в локальной сети компьютерного класса в режиме обмена файлами; Работа в Интернете (или в учебной имитирующей системе) с почтовой программой, с браузером WWW, с поисковыми программами. Работа с архиваторами.

Знакомство с энциклопедиями и справочниками учебного содержания в Интернете (используя отечественные учебные порталы). Копирование информационных объектов из Интернета (файлов, документов).

Создание простой Web-страницы с помощью текстового процессора.

*Практическая работа №1 «Работа в локальной сети компьютерного класса в режиме обмена файлами».* 

*Практическая работа №2 «Работа с электронной почтой»*

*Практическая работа №3 «Поиск информации в Интернете с использованием поисковых систем»*

*Практическая работа №4 «Создание простейшей Web-страницы с использованием текстового редактора»*

*Итоговый урок по теме «Передача информации в компьютерных сетях» в форме комплексной практической работы* 

*Учащиеся должны знать:*

- ➢ что такое компьютерная сеть; в чем различие между локальными и глобальными сетями;
- ➢ назначение основных технических и программных средств функционирования сетей: каналов связи, модемов, серверов, клиентов, протоколов;
- ➢ назначение основных видов услуг глобальных сетей: электронной почты, телеконференций, файловых архивов и др;
- ➢ что такое Интернет; какие возможности предоставляет пользователю «Всемирная паутина» — WWW.

*Учащиеся должны уметь:*

- ➢ осуществлять обмен информацией с файл-сервером локальной сети или с рабочими станциями одноранговой сети;
- ➢ осуществлять прием/передачу электронной почты с помощью почтовой клиент-программы;
- ➢ осуществлять просмотр Web-страниц с помощью браузера;
- ➢ осуществлять поиск информации в Интернете, используя поисковые системы;
- ➢ работать с одной из программ-архиваторов.

#### **1. Информационное моделирование 4 ч. (3+1)**

Понятие модели; модели натурные и информационные. Назначение и свойства моделей.

Виды информационных моделей: вербальные, графические, математические, имитационные. Табличная организация информации. Области применения компьютерного информационного моделирования.

*Практика на компьютере*: работа с демонстрационными примерами компьютерных информационных моделей.

*Практическая работа № 5 «Проведение компьютерных экспериментов с математической и имитационной моделью»*

*Учащиеся должны знать:*

- ➢ что такое модель; в чем разница между натурной и информационной моделями;
- ➢ какие существуют формы представления информационных моделей (графические, табличные, вербальные, математические).

*Учащиеся должны уметь:*

- ➢ приводить примеры натурных и информационных моделей;
- ➢ ориентироваться в таблично организованной информации;
- ➢ описывать объект (процесс) в табличной форме для простых случаев;
	- **2. Хранение и обработка информации в базах данных 10 ч. (5+5)**

Понятие базы данных (БД), информационной системы. Основные понятия БД: запись, поле, типы полей, первичный ключ. Системы управления БД и принципы работы с ними. Просмотр и редактирование БД.

Проектирование и создание однотабличной БД.

Условия поиска информации, простые и сложные логические выражения. Логические операции. Поиск, удаление и сортировка записей.

*Практика на компьютере*: работа с готовой базой данных: открытие, просмотр, простейшие приемы поиска и сортировки; формирование запросов на поиск с простыми условиями поиска; логические величины, операции, выражения; формирование запросов на поиск с составными условиями поиска; сортировка таблицы по одному и нескольким ключам; создание однотабличной базы данных; ввод, удаление и добавление записей.

Знакомство с одной из доступных геоинформационных систем (например, картой города в Интернете).

*Практическая работа №6 «Работа с готовой базой данных: добавление, удаление и редактирование записей в режиме таблицы».*

*Практическая работа №7 «Проектирование однотабличной базы данных и создание БД на компьютере».*

*Практическая работа №8 «Формирование простых запросов к готовой базе данных».* 

*Практическая работа №9 «Формирование сложных запросов к готовой базе данных».*

*Практическая работа №10 «Использование сортировки, создание запросов на удаление и изменение».* 

*Итоговый урок по теме «Хранение и обработка информации в базах данных» в форме комплексной практической работы.*

*Учащиеся должны знать:*

- ➢ что такое база данных, СУБД, информационная система;
- ➢ что такое реляционная база данных, ее элементы (записи, поля, ключи); типы и форматы полей;
- ➢ структуру команд поиска и сортировки информации в базах данных;
- ➢ что такое логическая величина, логическое выражение;
- ➢ что такое логические операции, как они выполняются.

*Учащиеся должны уметь:*

- ➢ открывать готовую БД в одной из СУБД реляционного типа;
- ➢ организовывать поиск информации в БД;
- ➢ редактировать содержимое полей БД;
- ➢ сортировать записи в БД по ключу;
- ➢ добавлять и удалять записи в БД;
- ➢ создавать и заполнять однотабличную БД в среде СУБД.

#### **3. Табличные вычисления на компьютере 10 ч. (5+5)**

Двоичная система счисления. Представление чисел в памяти компьютера. Табличные расчеты и электронные таблицы. Структура электронной таблицы, типы данных: тексты, числа, формулы. Адресация относительная и абсолютная. Встроенные функции. Методы работы с электронными таблицами.

Построение графиков и диаграмм с помощью электронных таблиц.

Математическое моделирование и решение задач с помощью электронных таблиц.

*Практика на компьютере*: работа с готовой электронной таблицей: просмотр, ввод исходных данных, изменение формул; создание электронной таблицы для решения расчетной задачи; решение задач с использованием условной и логических функций; манипулирование фрагментами ЭТ (удаление и вставка строк, сортировка строк). Использование встроенных графических средств.

Численный эксперимент с данной информационной моделью в среде электронной таблицы.

*Практическая работа №11 «Работа с готовой электронной таблицей*: *добавление и удаление строк и столбцов, изменение формул и их копирование».*

*Практическая работа №12* «*Использование встроенных математических и статистических функций. Сортировка таблиц».* 

*Практическая работа №13 «Построение графиков и диаграмм. Использование логических функций и условной функции. Использование абсолютной адресации».*

*Практическая работа №14 «Математическое моделирование с помощью электронной таблицы».*

*Практическая работа №15 «Имитационное моделирование в среде электронной таблицы».*

*Учащиеся должны знать:*

- ➢ что такое электронная таблица и табличный процессор;
- ➢ основные информационные единицы электронной таблицы: ячейки, строки, столбцы, блоки и способы их идентификации;
- ➢ какие типы данных заносятся в электронную таблицу; как табличный процессор работает с формулами;
- ➢ основные функции (математические, статистические), используемые при записи формул в ЭТ;
- ➢ графические возможности табличного процессора.

*Учащиеся должны уметь:*

- ➢ открывать готовую электронную таблицу в одном из табличных процессоров;
- ➢ редактировать содержимое ячеек; осуществлять расчеты по готовой электронной таблице;
- ➢ выполнять основные операции манипулирования с фрагментами ЭТ: копирование, удаление, вставка, сортировка;
- ➢ получать диаграммы с помощью графических средств табличного процессора;
- ➢ создавать электронную таблицу для несложных расчетов.

## **ТЕМАТИЧЕСКИЙ ПЛАН Содержание курса 8 класса и распределение учебного времени**

(1 час в неделю, 34 часа в год)

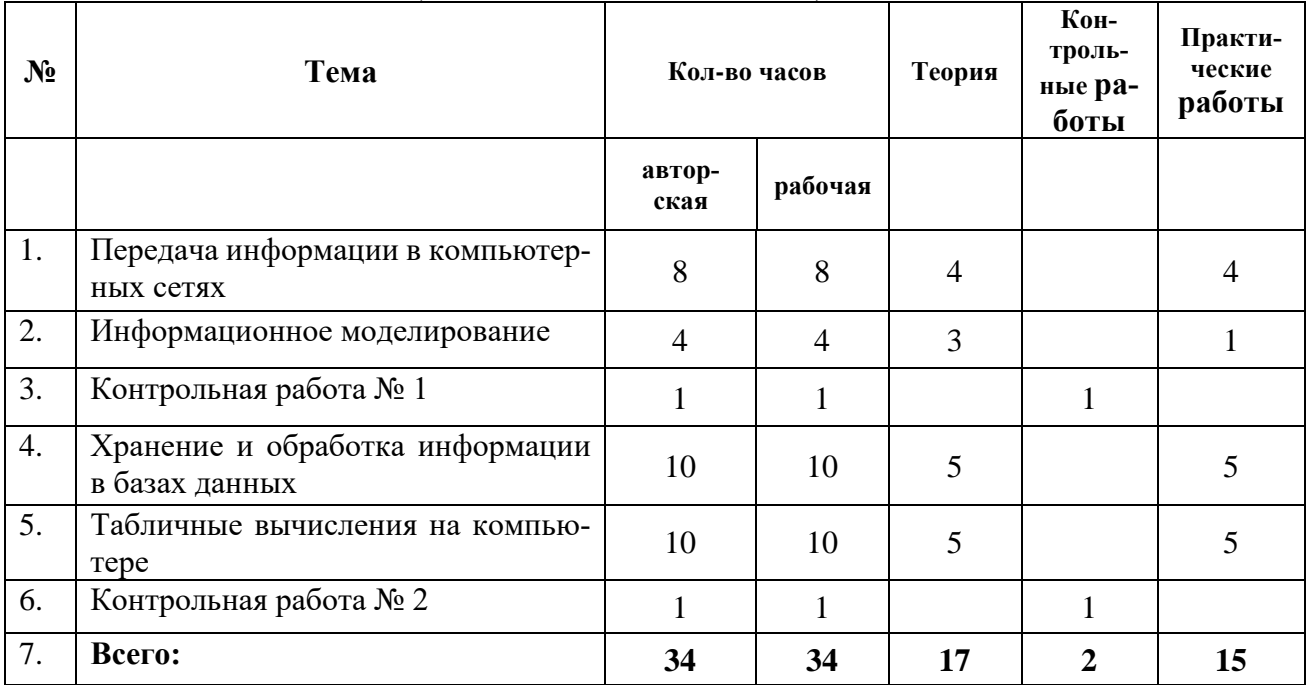

# **КАЛЕНДАРНО-ТЕМАТИЧЕСКОЕ ПЛАНИРОВАНИЕ**

**8 класс – 34 часов (1 час в неделю)**

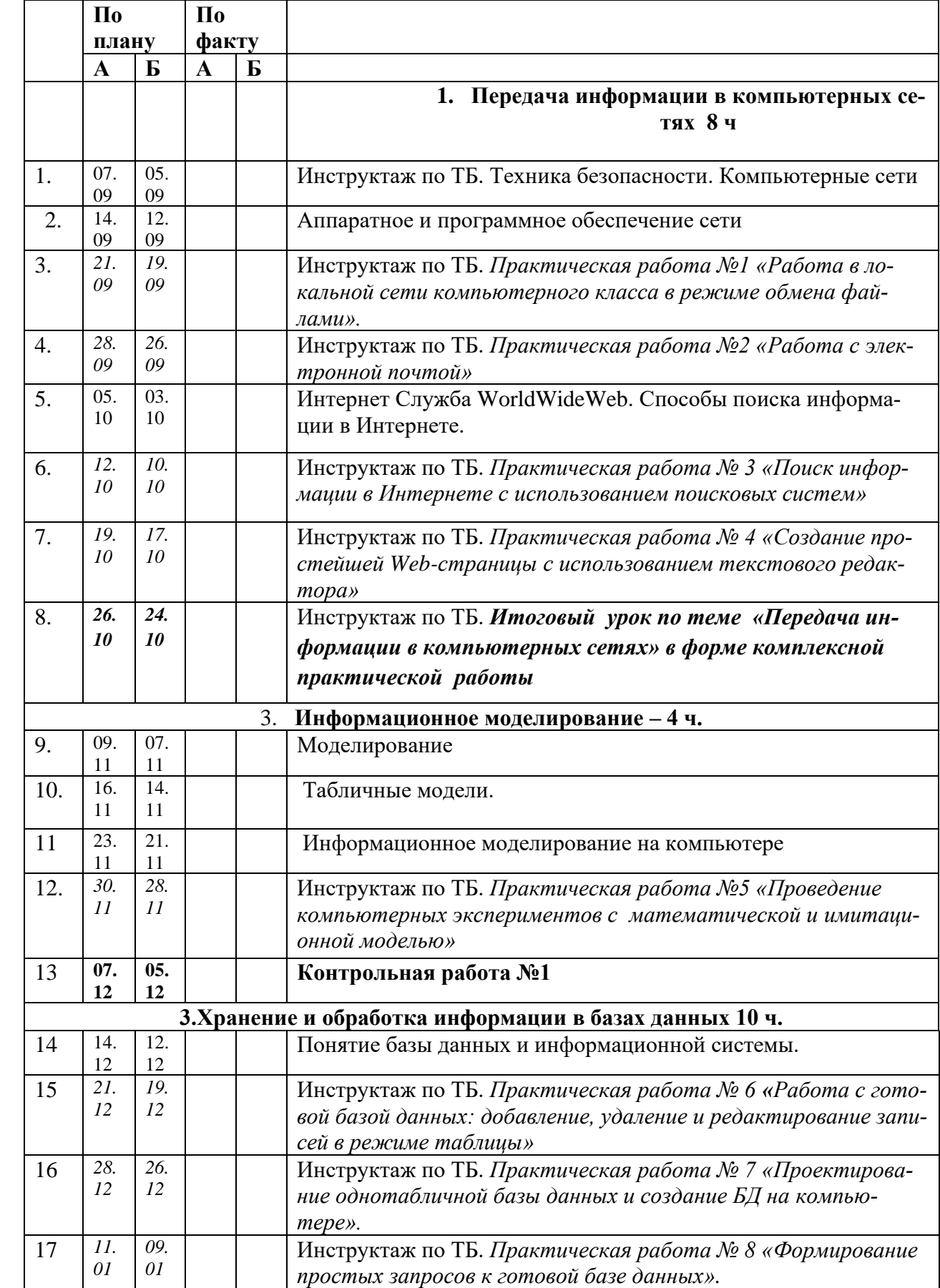

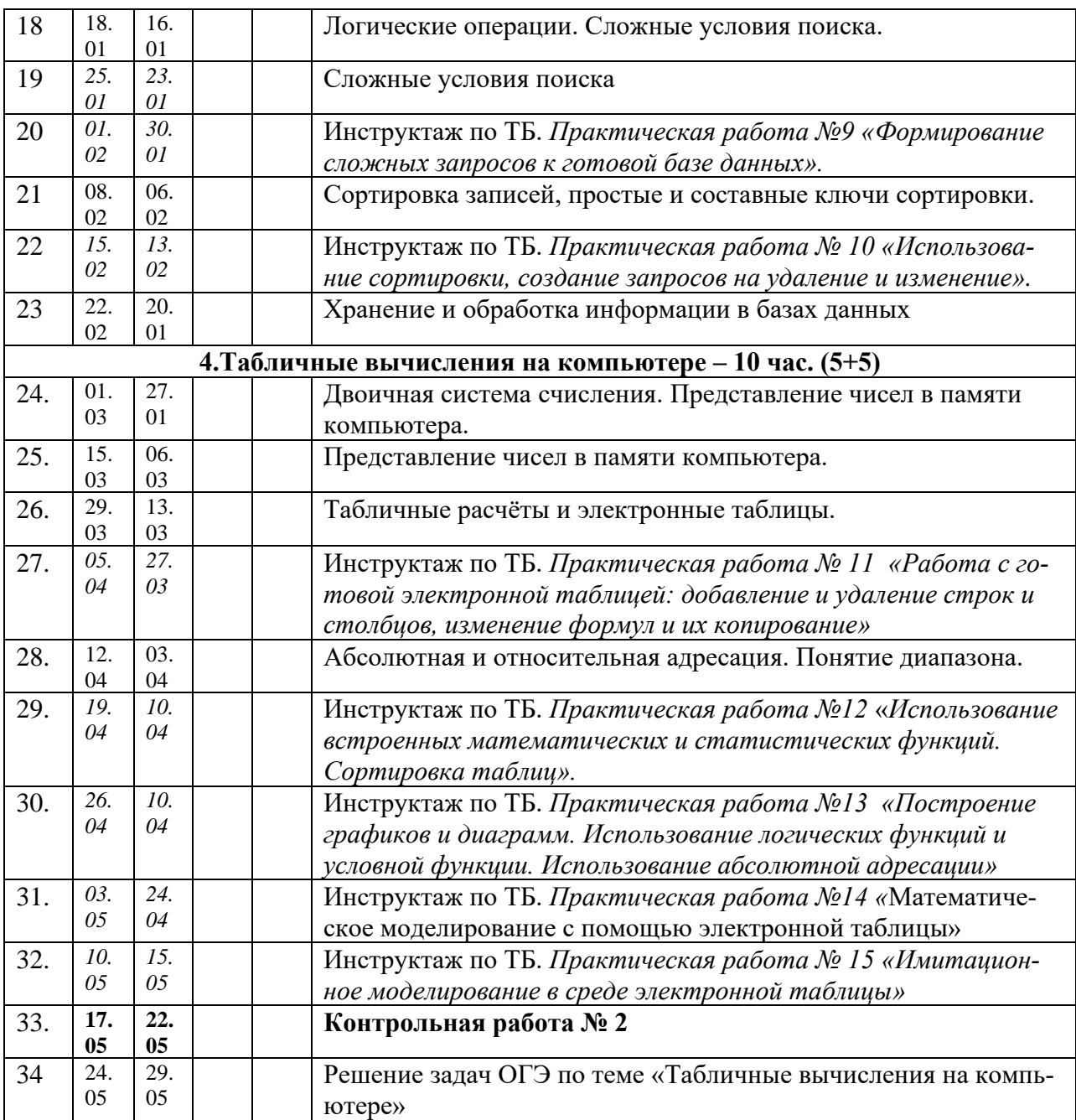

# **Уроки, которые требуют коррекции Уроки, содержащие коррекцию Утверждено курирующим зам. директора** Дата класс № урок а по КТП Тема урока Причина коррекции Дата Форма коррекции *Варианты: Объединение тем (указать с какой, № урока); домашнее изучение с последующей контрольной работой; организация онлайн урока; другое*

#### **Лист коррекции** По предмету Информатика 8 класс